### **Lampiran 1. Script Program Pengaturan WiFi dan Firebase**

#include <ESP8266WiFi.h>

#include <FirebaseArduino.h>

#define FIREBASE\_HOST "automatic-pump.firebaseio.com" //database HOST

#define FIREBASE AUTH "1aJGlT4jFSzTTbXaNWJyezEP6uW6CyVvBXYqrhby" // Real-time database secret

#define WIFI\_SSID "Automatic Pump" // WIFI SSID

#define WIFI\_PASSWORD "zero1234" // WIFI password

WiFi.begin(WIFI\_SSID, WIFI\_PASSWORD); //connect wifi

Serial.print("Connecting to "):

Serial.print(WIFI\_SSID);

while (WiFi.status()  $!=$  WL\_CONNECTED) {

Serial.print(".");

delay(500);

}

Serial.println();

Serial.print("Connected to ");

Serial.println(WIFI\_SSID);

Serial.print("IP Address is : ");

Serial.println(WiFi.localIP()); //print local IP address

delay(30);

 Firebase.begin(FIREBASE\_HOST, FIREBASE\_AUTH);  $delay(300);$ 

 $\frac{1}{2}$  connect to firebase  $\left\{\frac{1}{2} \right\}$ 

void loop() {

```
// Firebase Error Handling
      o****************************** if 
      (Firebase.failed())
```
{

Firebase.begin(FIREBASE\_HOST, FIREBASE\_AUTH);

Serial.println(Firebase.error());

 $delay(10);$ 

Serial.println("Error connecting firebase!");

count++;

if (count  $== 10$ ) {

 $count = 0$ ;

```
 ESP.reset();
}
return;
}
else {
Serial.println("Everything is ready!");
delay(300); Serial.println("Everything is ready!");
delay(300); Serial.println("Everything is ready!");
delay(300);
```
}

#### **Lampiran 2. Script Program Manual dan Otomatisasi**

//nAutomaticooptionn\*\*\*\*\*\*\*\*\*\*\*\*\*\*\*\*\*\*\*\*\*\*\*\*\*\*\*\*\*\*\*\*\*\*\*

if (distance>=lvlmin) {level=0; motor=1; Firebase.setFloat("/U\_L\_U\_M/level".level); Serial.println("Water below desired level. Motor turned  $ON.\n\ln\ln"$ :

motor=1; digitalWrite(D5, HIGH); Firebase.setFloat("/U\_L\_U\_M/motorstatus",motor);}  $delay(500);$ 

if (distance $>$ = lvlone && distance $\lt$ lvlmin) {

if (motor==0) {level=11;} if (motor==1) {level=31;} // checking ON - OFF at mid levels

Firebase.setFloat("/U\_L\_U\_M/level",level);Serial.println ("Water level  $1.\n\ln\ln$ ");

}

delay(5);

if (distance==lvltwo) {

if (motor==0) {level=12;} if (motor==1) {level=32;}

Firebase.setFloat("/U\_L\_U\_M/level",level);Serial.println( "Water level  $2 \ln \frac{n}{$ "); }

delay(5);

f (distance>=lvlthree && distance<lvltwo) {

if (motor==0) {level=13;} if (motor==1) {level=33;}

Firebase.setFloat("/U\_L\_U\_M/level",level);Serial.println ("Water level  $3.\n\ln\ln$ "); }

 $delay(5);$ 

if (distance  $\le$  = lvlmax) {level = 4; Firebase.setFloat("/U\_L\_U\_M/level",level);

motor=0; digitalWrite(D5, LOW); Firebase.setFloat("/U\_L\_U\_M/motorstatus",motor); Serial.println("Water above desired level. Motor turned OFF. $\ln\ln^n$ ; } delay(5);

val = Firebase.getString("/U\_L\_U\_M/man").toInt();

man=val;

//nManualooptionn\*\*\*\*\*\*\*\*\*\*\*\*\*\*\*\*\*\*\*\*\*\*\*\*\*\*\*\*\*\*\*\*\*\*\*\*\*

```
if (man == 1) {
```
while  $(1)$  {

Serial.println("Welcome to Manual Mode. Motor turned ON. $\ln\ln$ "); delay(500);

digitalWrite(D5. HIGH): level=2; motor=1; Firebase.setFloat("/U\_L\_U\_M/level",level); // turned on motor

f (man==0) {digitalWrite(D5, LOW); motor=0; Firebase.setFloat("/U\_L\_U\_M/man",man); delay(100); Serial.println("Exit Manual Mode. Motor turned  $OFF\,\ln\ln\'$ ; return; }

// Calculateing distance in manual mode

// Clears the trigPin

digitalWrite(trigPin, LOW);

delayMicroseconds(2);

// Sets the trigPin on HIGH state for 10

digitalWrite(trigPin, HIGH);

delayMicroseconds(100);

digitalWrite(trigPin, LOW);

Serial.println("Trigger for  $10 \ln^n$ ");

// Reads the echoPin, returns the sound wave travel time in microseconds

 $duration = pulseIn(echoPin, HIGH);$ 

Serial.println("Manual mode. duration calculated \n\n");

Serial.println("Manual mode. assembling sonar $\langle n \rangle$ n");

// Calculating the distance

distance= duration\*0.034/2;

if (distance $>$ = lylone && distance $\lt$ lylmin) {

if (motor==0) {level=11;} if (motor==1) {level=31;} // checking ON - OFF at mid levels

Firebase.setFloat("/U\_L\_U\_M/level",level);Serial.println( "Manual Mode. Water level 1.\n\n\n");

}

delay(5);

if (distance==lvltwo) {

if (motor==0) {level=12;} if (motor==1) {level=32;}

Firebase.setFloat("/U\_L\_U\_M/level",level);Serial.println( "Manual Mode. Water level  $2.\langle n \rangle n$ "); }

 $delay(5)$ ;

if (distance>=lvlthree && distance<lvltwo) {

if (motor==0)  $\{level=13;\}$  if (motor==1)  $\{level=33;\}$ 

Firebase.setFloat("/U\_L\_U\_M/level",level);Serial.println( "Manual Mode. Water level  $3.\n\ln\ln$ "); }

delay(5);

if (distance<=lvlmax) {

 level=4; Firebase.setFloat("/U\_L\_U\_M/level",level); man=0; Firebase.setFloat("/U\_L\_U\_M/man",man);

motor=0; digitalWrite(D5, LOW); Firebase.setFloat("/U\_L\_U\_M/motorstatus",motor); Serial.println("Manual Mode. Water above desired level. Motor turned OFF. $\ln\ln^n$ ; } tmp = Firebase.getString("/U\_L\_U\_M/man").toInt();  $man = tmp;$ }}}

### **Lampiran 3. Gambar Uji Akurasi Alat**

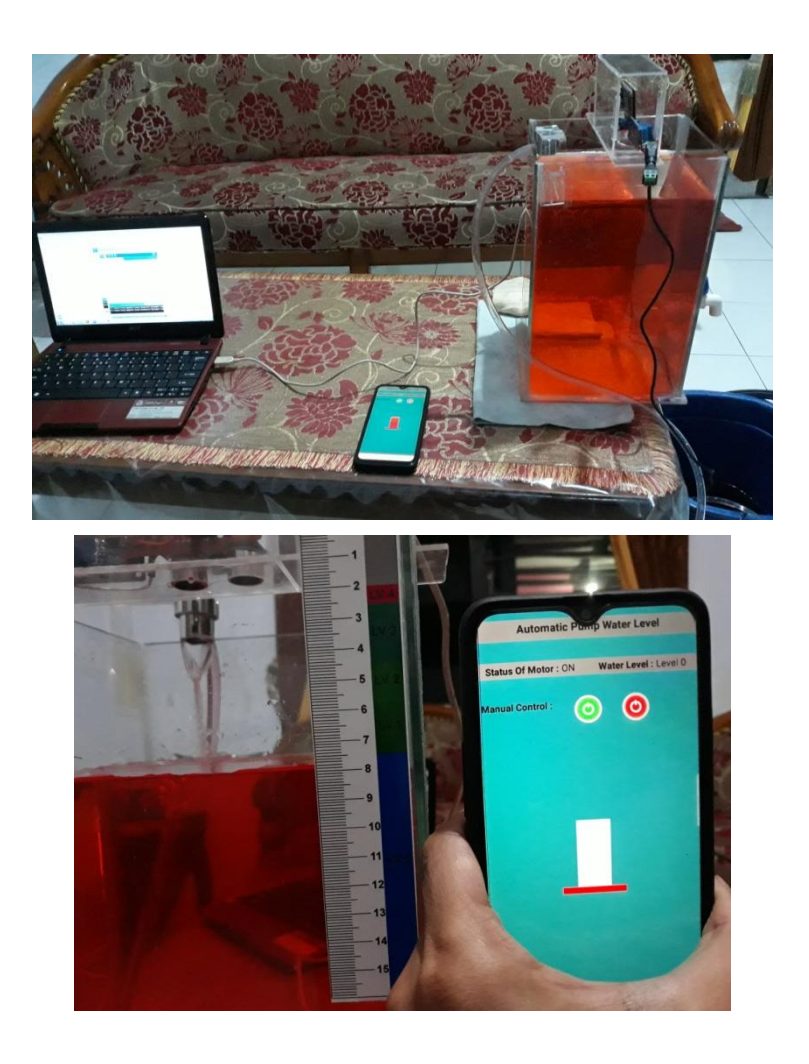

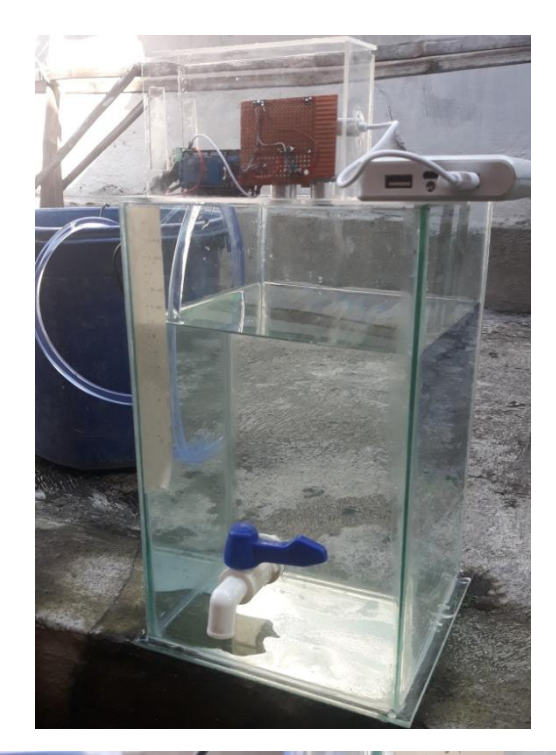

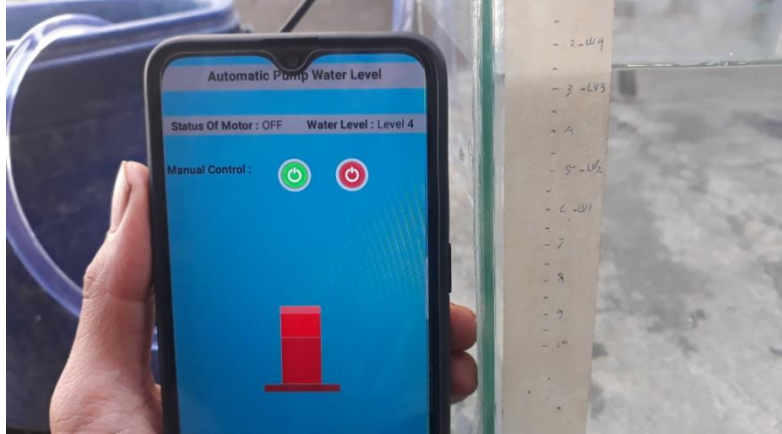

## **LEMBAR BIMBINGAN SKRIPSI**

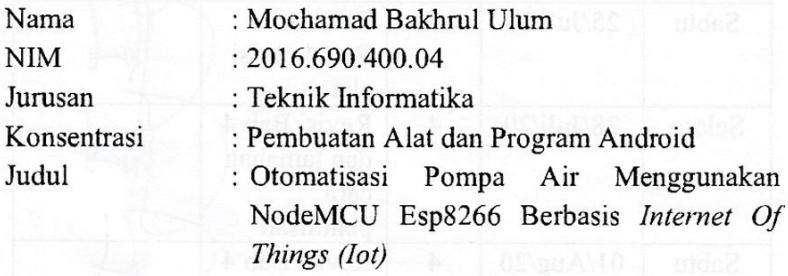

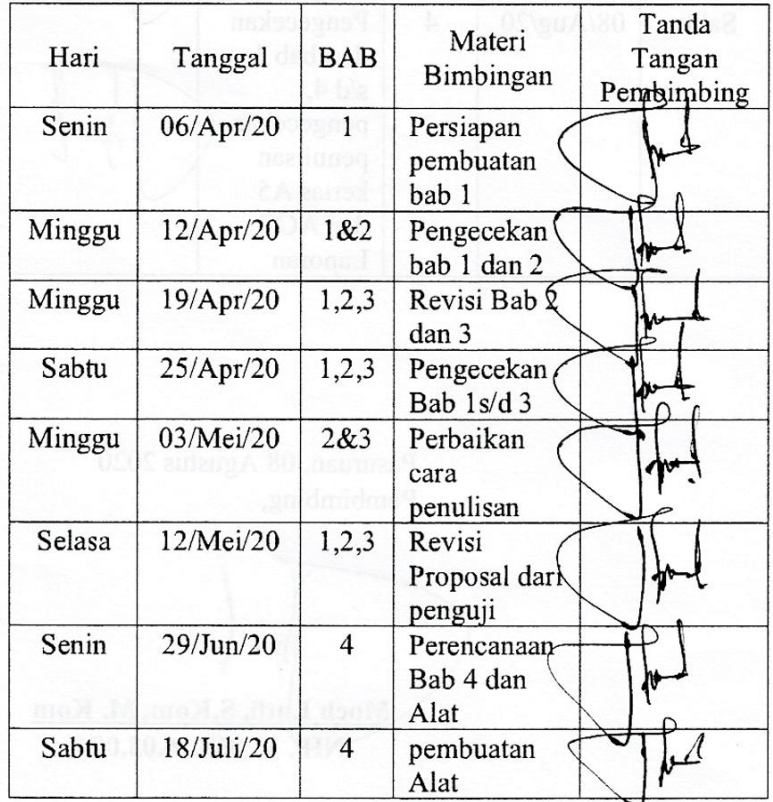

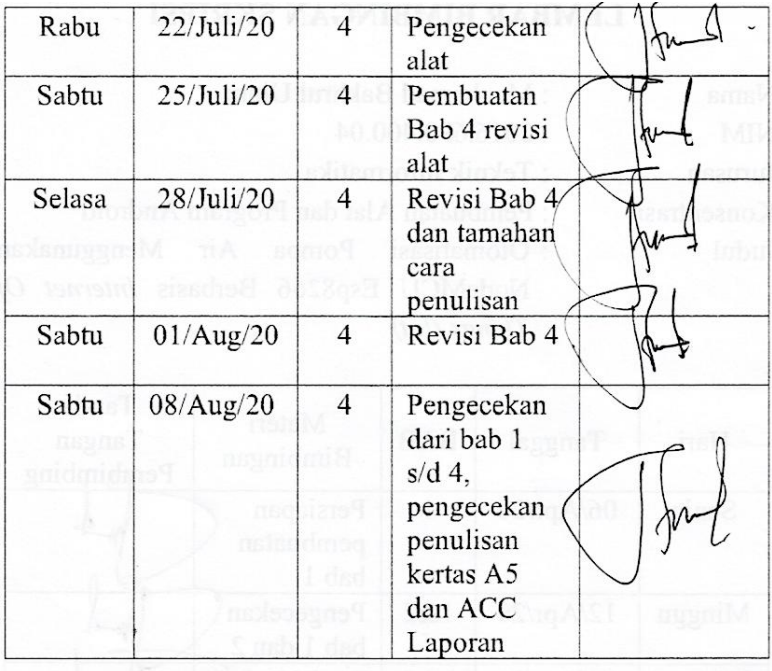

Pasuruan, 08 Agustus 2020 Pembimbing,

Moch Lutfi, S.Kom, M. Kom NHP. Y. 069.16.03.004

## **MOCH BAKHRUL ULUM**

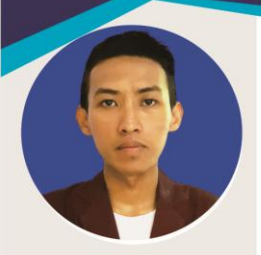

Web design Graphic design

Programer

Drawing

Animation

# **ABOUT ME**

Saya merupakan seseorang yang menyukai dunia disain grafis, programer, serta segala hal yang berkecimbung dalam ilmu informatika. Corel Draw, Photoshop, Adobe Ilustrator merupakan aplikasi yang hampir selalu aktif ketika saya membuka komputer. APP Inventor dan program Arduino Ide merupakan aplikasi yang saya tekuni akhir-akhir ini.

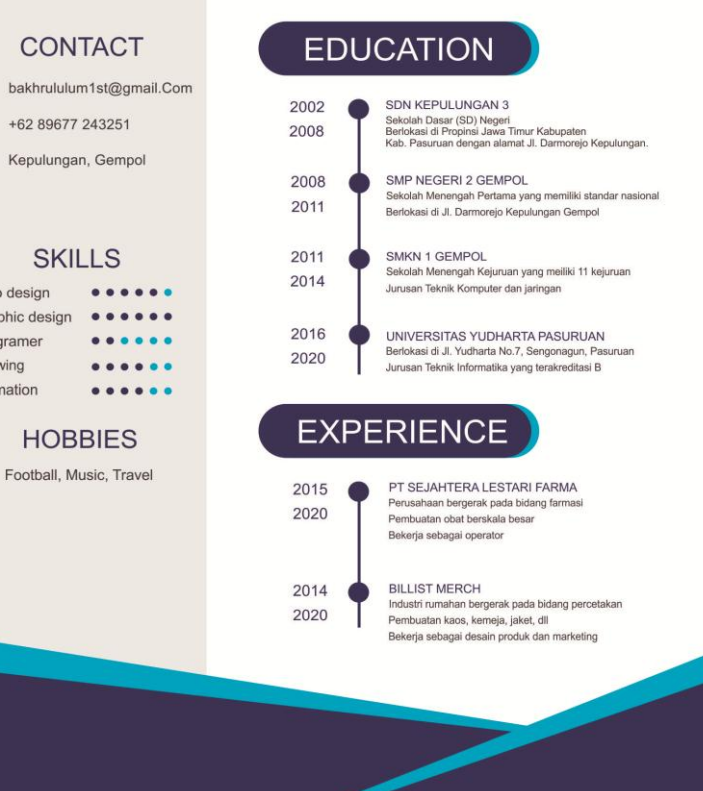

#### **KARTU SEMINAR**

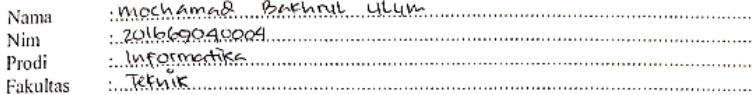

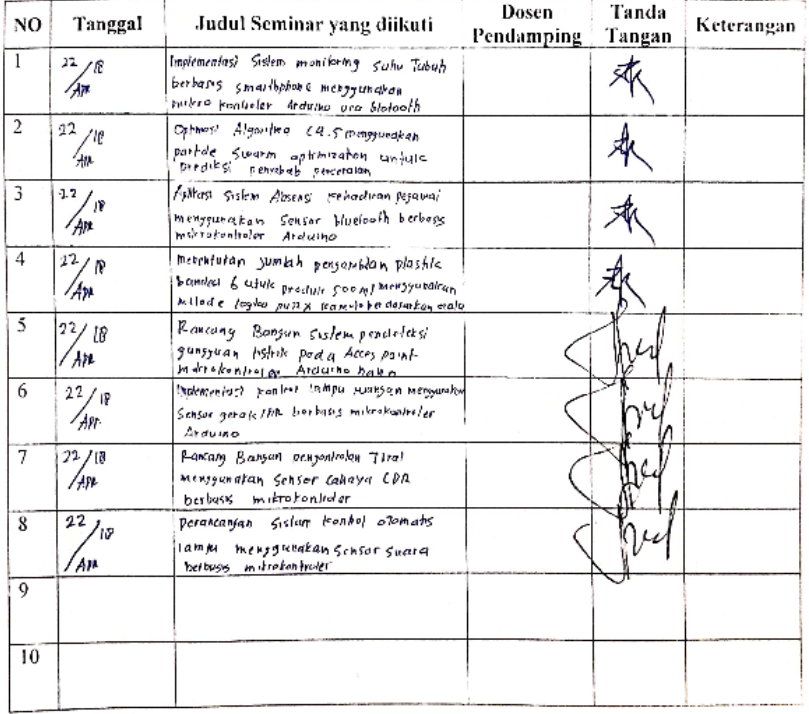

: kartu ini digandakan dan di lampirkan sebagai syarat ujian skripsi<br>Syarat ujian skripsi Minimal Mengikuti 5 kali Seminar Catatan

 $\mathbb{F}_2$  is the  $\mathbb{Q}_2$  is the efficiency

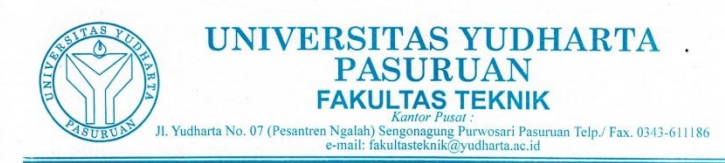

#### SURAT KETERANGAN BEBAS PLAGIASI Nomor: 0406/S9/FT.UYP/II/09/2020

Yang bertanda tangan dibawah ini:<br>Nama : Misbach Munir, ST., MT NIP.Y  $:0690201015$ Jabatan : Dekan Fakultas Teknik

Dengan ini menerangkan bahwa skripsi atas nama mahasiswa: : Moch. Bakhrul Ulum<br>: 201669040004 Nama **NIM** Prodi : Teknik Informatika Judul Skripsi: Otomatisasi Pompa Air Menggunakan Nodemcu ESP8266 Berbasis internet of Things Hasil Plagiasi: 10%

Demikian surat keterangan ini kami buat untuk digunakan sébagaimana mestinya.

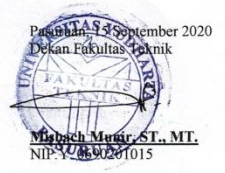